## SAP ABAP table V T880B GL {Generated Table for View}

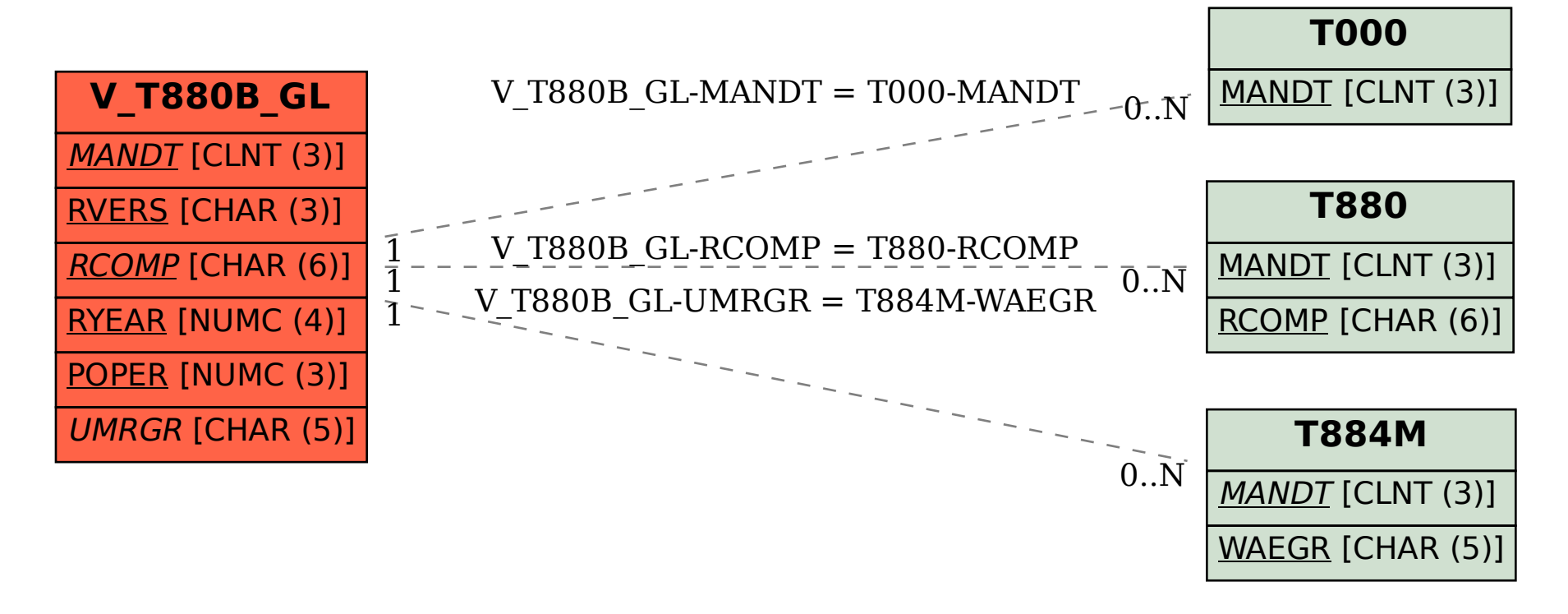